# SCC 202 - Algoritmos e Estruturas de Dados I

TAD: Tipo Abstrato de Dados (3) Implementação do TAD SET

12/8/2010

## Exercício: TAD Conjuntos (SET)

Um conjunto é uma coleção de membros (ou elementos); cada membro ou é um conjunto ou um elemento primitivo chamado de átomo.

Todos os membros são diferentes: nenhum conjunto contém 2 cópias do mesmo elemento.

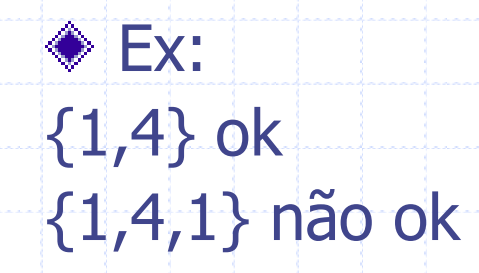

## Operações básicas: união, intersecção e diferença

Se A e B são conjuntos, então  $A \cup B$  é o conjunto de elementos que são membros de A ou de B ou de ambos

 $\bullet$  Se A e B são conjuntos, então A  $\cap$  B é o conjunto de elementos que estão em A e em B

Se A e B são conjuntos, então A – B é o conjunto de elementos em A que não estão em B

$$
\begin{aligned}\n\text{Exemplo: A} &= \{a, b, c\} \quad B = \{b, d\} \\
\text{A} & \cup \quad B = \{a, b, c, d\} \\
\text{A} & \cap \quad B = \{b\} \\
\text{A} - \text{B} &= \{a, c\}\n\end{aligned}
$$

#### unionnumbers: União, Diferença e Intersecção

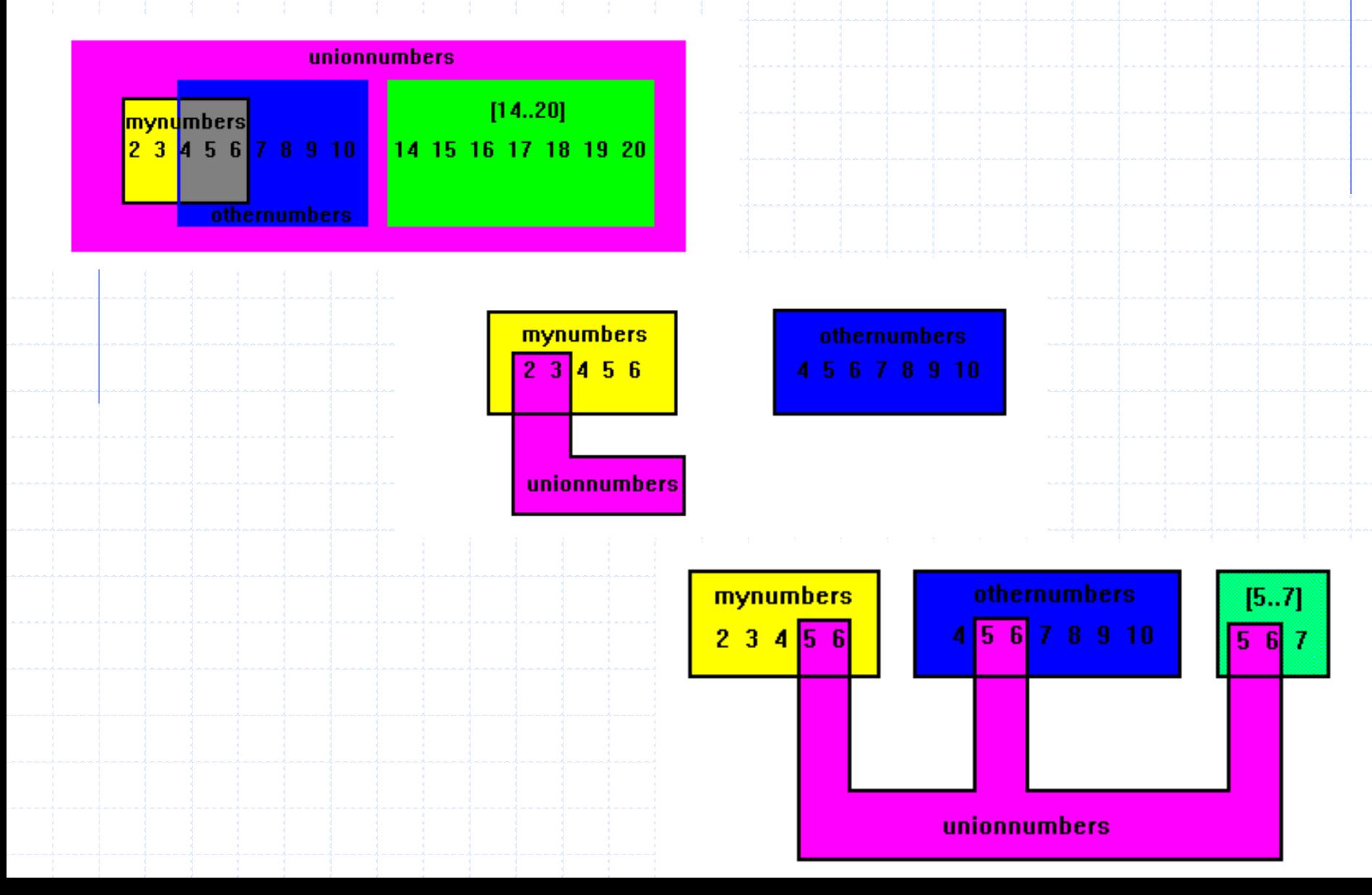

# Conjuntos em C

Como implementar elegantemente um conjunto de inteiros de um intervalo predefinido em C?

Vejam que este TAD é muito mais restrito do que um que manipule conjuntos em geral, pois todos os conjuntos criados poderão ter, no máximo, de 0..TAM elementos. Assim, a união de 2 conjuntos terá, no máximo, TAM elementos.

# Conjuntos em C

Pode-se representar de forma eficiente via um vetor de booleanos (também conhecido por bitarray):

# define N 100 //por exemplo, conjunto que tem números de 0 a 99 int conjunto[N]; //conjunto[i]=1 se i está no conjunto; 0, caso contrário

# Operações?

 $\overline{A}$ 

# Operações usuais

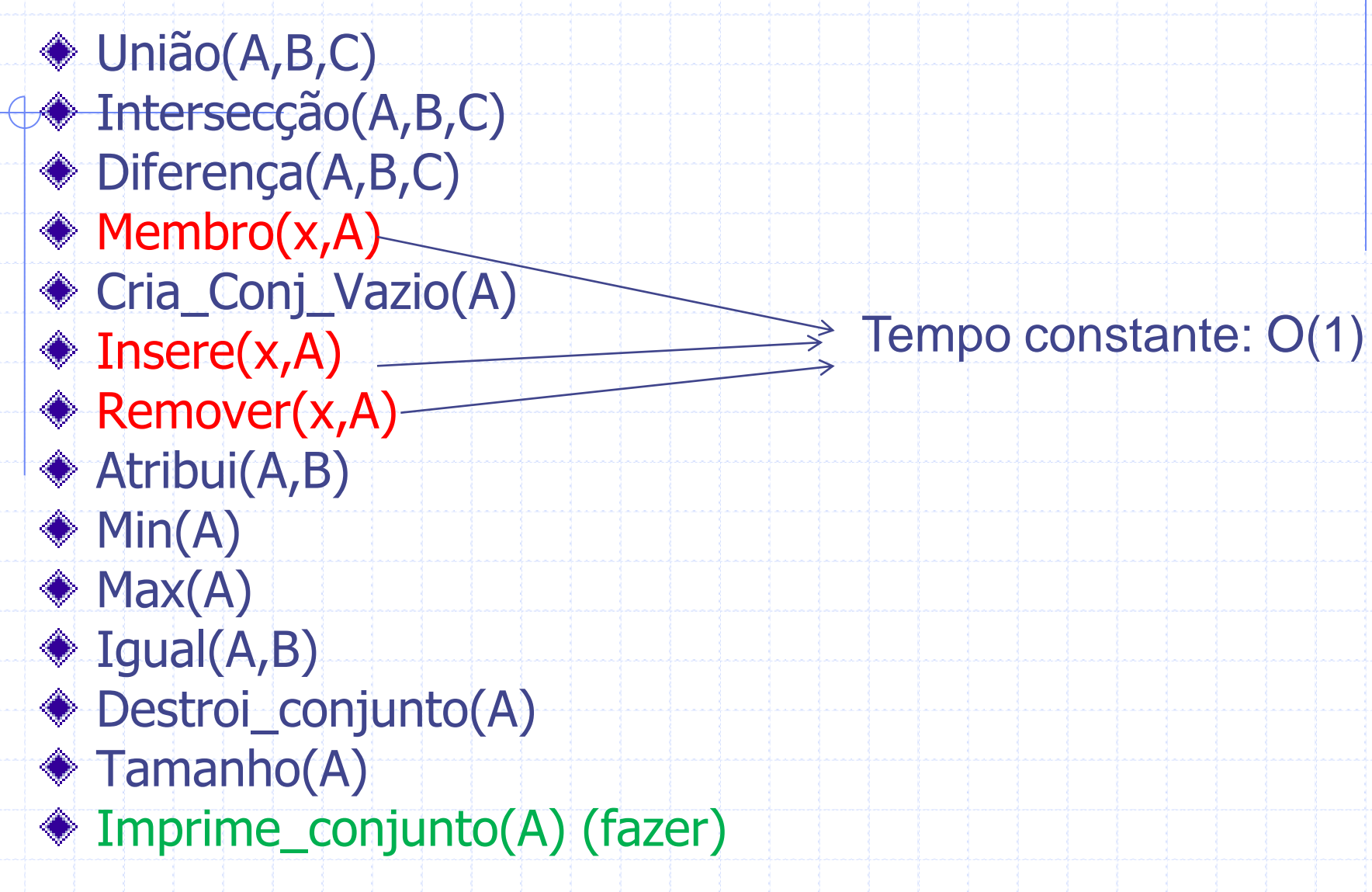

# Definição das operações

- União(A,B,C): toma os argumentos A e B que são conjuntos e retorna  $A \cup B$  à variavel C
	- Intersecção(A,B,C): toma os argumentos A e B que são conjuntos e retorna A  $\cap$  B a variavel C
- Diferença(A,B,C): toma os argumentos A e B que são conjuntos e retorna A - B à variavel C
- Membro(x,A): toma o conjunto A e o objeto x cujo tipo é o tipo do elemento de A e retorna um valor booleano  $-$  true se  $x \in A$  e false caso contrário
- 9 Cria\_Conj\_Vazio(A): faz o conjunto vazio ser o valor para a variável conjunto A. Primeira operação do conjunto.

# Definição das operações

- ◆ Insere(x,A): toma o conjunto A e o objeto x cujo tipo é o tipo do elemento de A e faz x um membro de A. O novo valor de A =  $A \cup \{x\}$ . Se x já é um membro de A, então a operação insere não muda A
- ◆ Remover(x,A): remove o objeto x, cujo tipo é o tipo do elemento de A, de A. O novo valor de  $A = A - {x}$ . Se x não pertence a A então a operação remove não altera A
- ◆ Destroi\_Conj(A): remove o conjunto criado da memória.
- 10 Imprime\_conjunto(A): Imprime os elementos na forma de conjunto:  $\{x, y, z\}$

# Definição das operações

Atribui(A,B): Seta o valor da variável conjunto A = ao valor da variável conjunto B

Min(A): retorna o valor mínimo no conjunto A. Por exemplo: Min({2,3,1}) = 1 e Min({'a','b','c'}) = 'a'

Max(A): Similar a Min(A) só que retorna o máximo do conjunto

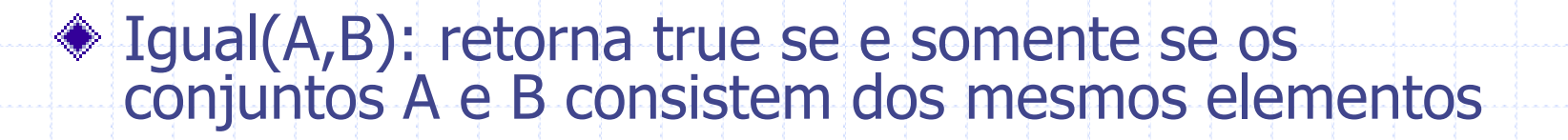

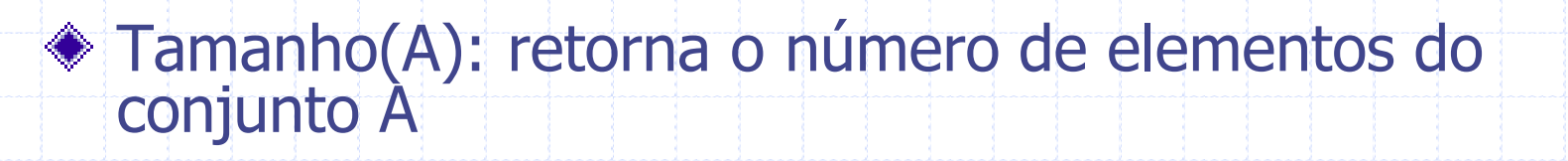

## Exercício

- Em duplas, implementem em C o TAD conjunto de números inteiros com elementos do universo 0..TAM - 1 **Use um arquivo .h**
- #define TAM \$\$\$ // trabalha com elementos do universo 0..TAM -1
- struct conjunto {

}

int**\*** v; //vetor booleano que armazenará o conjunto sendo que //o índice armazena o valor sendo true se o elemento está // no conjunto, false caso contrário

```
/* TAD: conjunto*/
```

```
/* Tipo e Tamanho Exportados */
```
**#define TAM 10 // trabalha com elementos do universo 0..TAM -1 typedef struct conjunto Conjunto;** 

```
/* Funções Exportadas */
```

```
/* Função união – Une os elementos do conjunto A e B em um 
  conjunto C. */
```
**void** uniao (Conjunto \*A, Conjunto \*B, Conjunto \*C);

```
/* Função Intersecção – Armazena em C os mesmos elementos que 
  estão no conjunto A e B*/
```
**void** interseccao (Conjunto \*A, Conjunto \*B, Conjunto \*C);

```
/* Função Destroi Conj – Libera a memória de um conjunto */
void Destroi Conj (Conjunto *A);
```
/\* Continuação... \*/

/\* Função diferença – atribui ao conjunto C a diferença entre os conjuntos A e B \*/ **void** diferença (Conjunto \*A, Conjunto \*B, Conjunto \*C); /\* Função membro – verifica se o elemento elem está no Conjunto A. Retorna 1 se está e 0 caso não esteja. \*/ **int** membro(int x, Conjunto \*A); /\* Função Cria Conj Vazio - Cria um conjunto vazio e retorna o conjunto criado. A variável erro retorna 0 se o conjunto foi criado corretamente e 0 caso contrario. Deve ser usado como primeira operação sobre um conjunto. \*/ Conjunto \*Cria\_Conj\_Vazio (**int** \*erro); /\* Função insere – insere o elemento elem no conjunto A e retorna se a execução foi realizada com sucesso(1) ou não(0)\*/ **int** insere(int x, Conjunto \*A);

/\* Continuação... \*/

/\* Função remove (diferente da de PASCAL) – remove o elemento elem do Conjunto A, retorna 1 se o elemento foi retirado e 0 se o elemento não está no conjunto \*/ **int** remover(int x, Conjunto \*A);  $\sqrt{*}$  Função Atribui - faz a copia do conjunto A para o B\*/ void atribui(Conjunto \*A, Conjunto \*B); /\* Função min – retorna o menor elemento do conjunto A – se o conjunto está vazio retorna TAM \*/ **int** min(Conjunto \*A);

```
/* Continuação... */
```

```
/* Função max – retorna o maior elemento do conjunto A - se o 
  conjunto está vazio retorna TAM */
```

```
int max (Conjunto *A) ;
/* Função igual – verifica se o conjunto A é igual a 
Conjunto B. Retorna 1 se igual e 0 se diferente. */
```

```
int igual(Conjunto *A, Conjunto *B);
```

```
/* Função tamanho – retorna o tamanho do conjunto A (0..TAM-1) 
  */
```

```
int tamanho(Conjunto *A);
```
/\* Função testa vazio – verifica se o conjunto A é vazio. Retorna 1 se for vazio e 0 caso contrario\*/

```
int testa vazio(Conjunto *A);
```

```
#include <stdlib.h> /* malloc, free, exit */
#include <stdio.h> /* printf */
#include "conjunto.h"
```

```
struct conjunto {
```
int**\*** v; //vetor booleano que armazenará o conjunto sendo que //o índice armazena o valor sendo true se o elemento está // no conjunto, false caso contrário

```
};
```
}

```
void Destroi_Conj (Conjunto *A){
   free(A->v);
   free(A);
```

```
/* Continuação... */
```
}

}

```
void uniao (Conjunto *A, Conjunto *B, Conjunto *C) {
  int i;// variável auxiliar para realização do loop
```

```
for(i = 0; i<TAM;i++){
  if (A->v[i]=-1) || (B->v[i]=-1) {
   C->v[i]=1;}
}
```

```
void interseccao(Conjunto *A, Conjunto *B, Conjunto *C) {
  int i; // variável auxiliar para realização do loop
```
18<br>18 - Jan 18<br>18 - John 18 - John 18 - John 18 - John 18 - John 18 - John 18 - John 18 - John 18 - John 18 - John 18 - John

```
for(i = 0; i<TAM; i++){
 if (A->v[i]=-1) & (B->v[i]=-1) {
   C->v[i]=1;}
```

```
/* Continuação... */
```
\*/

/\* faz o conjunto vazio ser o valor para a variável conjunto A. Deve ser usado como primeira operação sobre um conjunto. Retorna erro = 0 se sucesso e 1 se falhou.

```
Conjunto* Cria_Conj_Vazio(int *erro) {
```
**int** i; // variável auxiliar para realização do loop

```
Conjunto* conj = (Conjunto*) malloc(sizeof(Conjunto));
if (conj == NULL) {
```

```
*erro=1;
     ext(1);}
conj->v = (int*)malloc(TAM*sizeof(int));
 (i=0; i<TAM; i++) {
```
 $convi->v[i]=0;$ 

```
*erro = 0;
```
}

}

```
return conj;
```

```
/* Continuação... */
int insere(int x, Conjunto *A) {
   if (x)=TAM |x<0 |return 0;
   }
   A->v[x]=1;return 1;
}
int membro(int x, Conjunto *A) {
   if (x>=TAM | | x<0 | | (A->v[x]=-0)) {
     return 0;
   }
  return 1;
}
```

```
/* Continuação... */
int remover(int x, Conjunto *A) {
   if (x>=TAM | x<0 | (A->v[x]=-0)) {
       return 0;
   }
  A->v[x]=0;return 1;
}
void atribui(Conjunto *A, Conjunto *B) {
   int i; // variável auxiliar para realização do loop
  for(i = 0; i<TAM; i++){
    B->v[i]=A->v[i];}
}
```

```
/* Continuação... */
```

```
int min (Conjunto *A) {
   int i; 
   for(i = 0; i<TAM; i++){
     if (A->v[i]=-1) {
        return i;
     }
   }
   return TAM; // condição de conjunto vazio
}
int max (Conjunto *A) {
   int i; 
   for(i = TAM - 1; i>-1;i--){
     if (A->v[i]=-1) {
        return i;
     }
   }
   return TAM; // condição de conjunto vazio
}
```

```
/* Continuação... */
```

```
void diferenca(Conjunto *A, Conjunto *B, Conjunto *C){
   int i; // variável auxiliar para realização do loop
   for(i = 0; i<TAM;i++){
     if (A->v[i]=-1) && (B->v[i]=-0) {
        C->v[i]=1;}
}
int igual(Conjunto *A, Conjunto *B){
   int i; 
   for(i = 0; i<TAM; i++){
     if (A->v[i] != B->v[i]) {
        return 0;
     }
   }
   return 1;
```
 $\overline{\phantom{a}}$ 

**Arquivo conjunto.c**

}

```
/* Continuação... */
```

```
int tamanho(Conjunto *A){
   int i,tam; // variável auxiliar para realização do loop e para a 
   // verificação do tamanho do conjunto
   tan = 0;for(i = 0; i<TAM; i++){
     if (A->v[i]=1) {
       tam++;
     }
   }
   return tam;
}
int testa vazio(Conjunto *A);{
   int i; 
   for(i = 0; i<TAM; i++){
     if (A->v[i]=1) {
         return 0;
     }
   }
   return 1;
}
```
# Possíveis melhorias

### Uso de calloc em

Conjunto\* Cria\_Conj\_Vazio(**int** \*erro)

Para alocar o espaço do vetor v, pois ele aloca espaço como malloc e já atribui 0 para todos os bits dos bytes alocados.

#### $\cdot\cdot\cdot$  **Uso de Cria\_Conj\_Vazio**

dentro das rotinas de união, interseção e diferença, para criar o conjunto C com todos os elementos zerados e assim garantir que tais operações irão funcionar corretamente. O TAD proposto "pede" a criação de um conjunto antes de seu uso, mas na solução acima isto estaria realmente acontecendo.